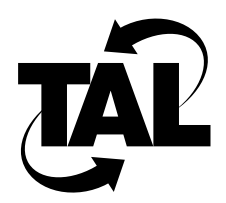

## List of Figures

- **Figure 2-1** IP Address Formats 2-6
- **Figure 2-2** Class C Subnet Address Format 2-7
- **Figure 2-3** Domain Name Hierarchy 2-9
- **Figure 2-4** DNS Name Resolution 2-9
- **Figure 2-5** Sample Internetwork Using RIP 2-11
- **Figure 3-1** Allow and Disallow Scenarios 3-20
- **Figure 3-2** Remote PPP Connection 3-28
- **Figure 3-3** Direct PPP Connection 3-30